## **Differences Sudoku**

Place a digit from 1 to 9 into each of the empty squares so that each digit appears exactly once in each of the rows, columns and the nine outlined 3x3 regions.

A number between two cells indicates the difference of the numbers in these cells. A number between four cells indicates the difference between two diagonally adjacent cells, either top left + right bottom (\) or top right + bottom left ( $\prime$ ). If one of the characters is specified the apex of the angle points to the smaller of these numbers.

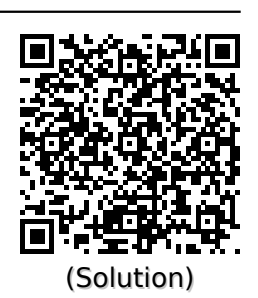

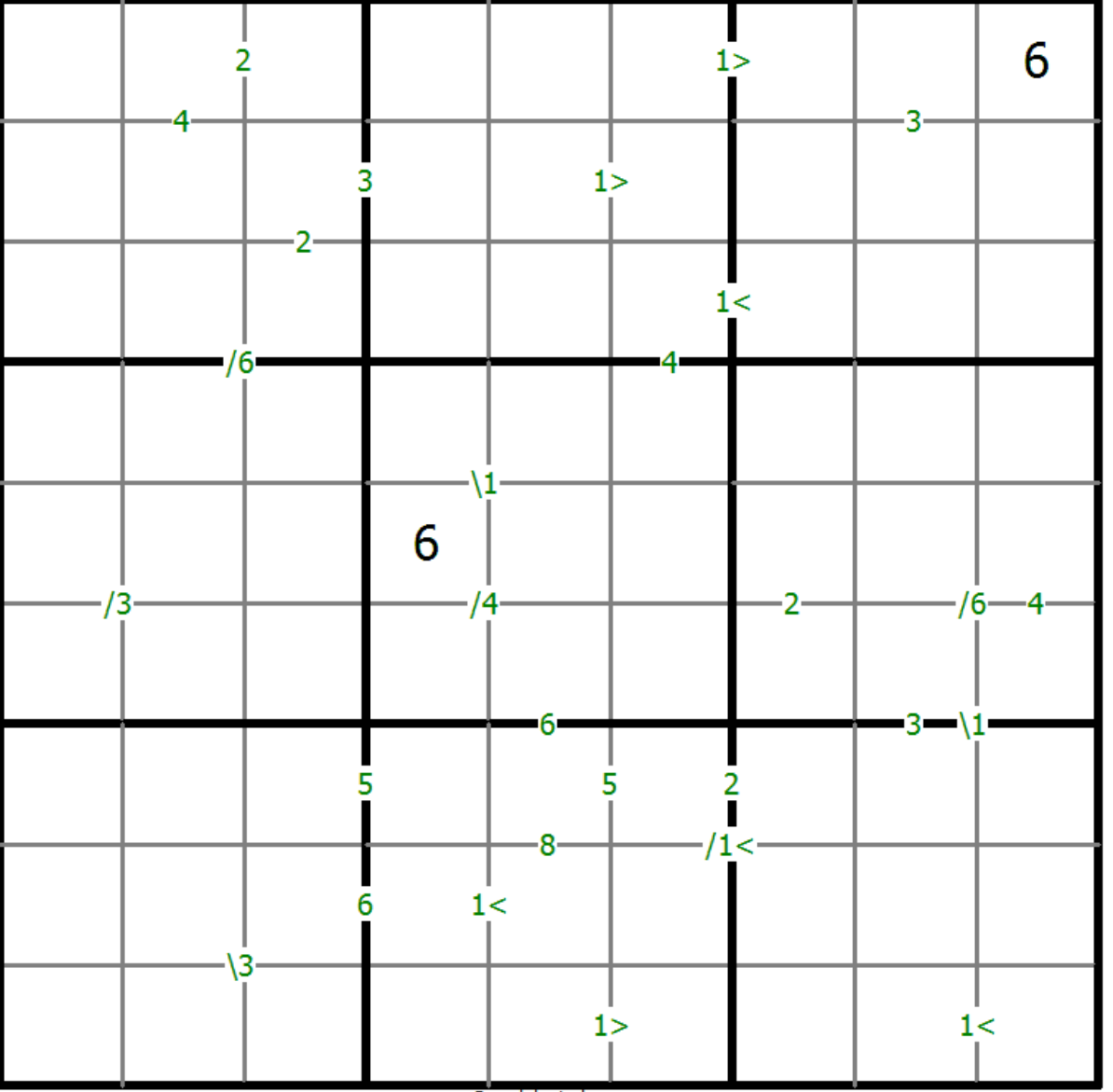

© sudoku.today

[Sudoku Today](https://sudoku.today) ( https://sudoku.today ) [Samurai Sudoku](https://samuraisudoku.com) ( https://samuraisudoku.com )

[Newdoku](https://newdoku.com) ( https://newdoku.com ) [Sudoku Puzzle](https://www.sudokupuzzle.org) ( https://www.sudokupuzzle.org )